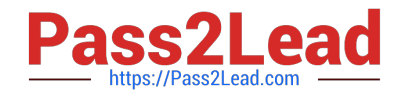

# **P2065-035Q&As**

IBM i2 Analyst Notebook Support Mastery Test v1

# **Pass IBM P2065-035 Exam with 100% Guarantee**

Free Download Real Questions & Answers **PDF** and **VCE** file from:

**https://www.pass2lead.com/p2065-035.html**

100% Passing Guarantee 100% Money Back Assurance

Following Questions and Answers are all new published by IBM Official Exam Center

**C** Instant Download After Purchase

**83 100% Money Back Guarantee** 

- 365 Days Free Update
- 800,000+ Satisfied Customers  $\epsilon$  of

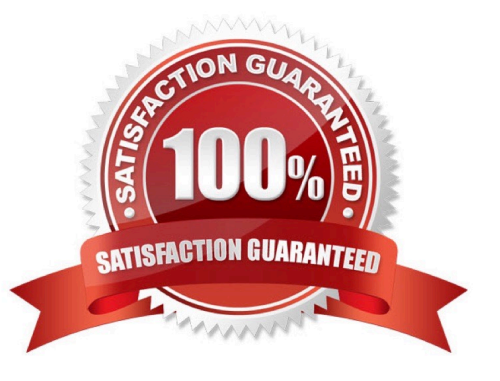

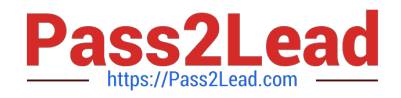

### **QUESTION 1**

Which of these menu selections takes you to where you can change both the time period for the auto save function and the directory location of the auto save files?

- A. from the File menu, select the chart properties sub menu
- B. From the Tools menu, select options. In the options folder, select the save page
- C. From the Format menu, select the default styles sub menu
- D. From the File menu, select the cover sheet sub menu

Correct Answer: B

#### **QUESTION 2**

Which of these options can NOT be specified/used to deal with importing blank data items?

- A. do not create the identity
- B. create the entity with a blank identity
- C. create the entity and assign a specified identity
- D. Delete data
- Correct Answer: D

#### **QUESTION 3**

Which of these Analyst\\'s notebook layout options can move an event frame so that it is wholly contained within a page?

- A. Minimize Crossed links layout
- B. Print Layout
- C. Compact Peacock layout
- D. Proportional Chart layout

Correct Answer: B

## **QUESTION 4**

Identify the template file installed and used by default as the base for all new charts with IBM i2 Analyst\\'s Notebook 8.9.1.

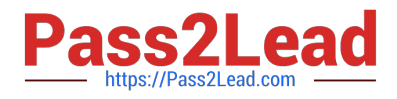

- A. Default.anb
- B. Default.ant
- C. Standard.anb
- D. Standard.ant
- Correct Answer: D

#### **QUESTION 5**

Using the Task Pane, Import Data tab, which of the options will allow you to rerun a previous import when you already have a specification and without prompting for the source data?

- A. Import with Selected Specification
- B. Import with selected Specification and Last File
- C. Edit Selected Specification
- D. Have another go for free
- Correct Answer: B

[Latest P2065-035 Dumps](https://www.pass2lead.com/p2065-035.html) [P2065-035 VCE Dumps](https://www.pass2lead.com/p2065-035.html) [P2065-035 Braindumps](https://www.pass2lead.com/p2065-035.html)